## Installing Your **EXTEND**

Place the Extender in the area of your home where you currently have a poor Wi-Fi signal. The Extender needs to stand straight up on a solid surface. Total setup time will be up to 10 minutes.

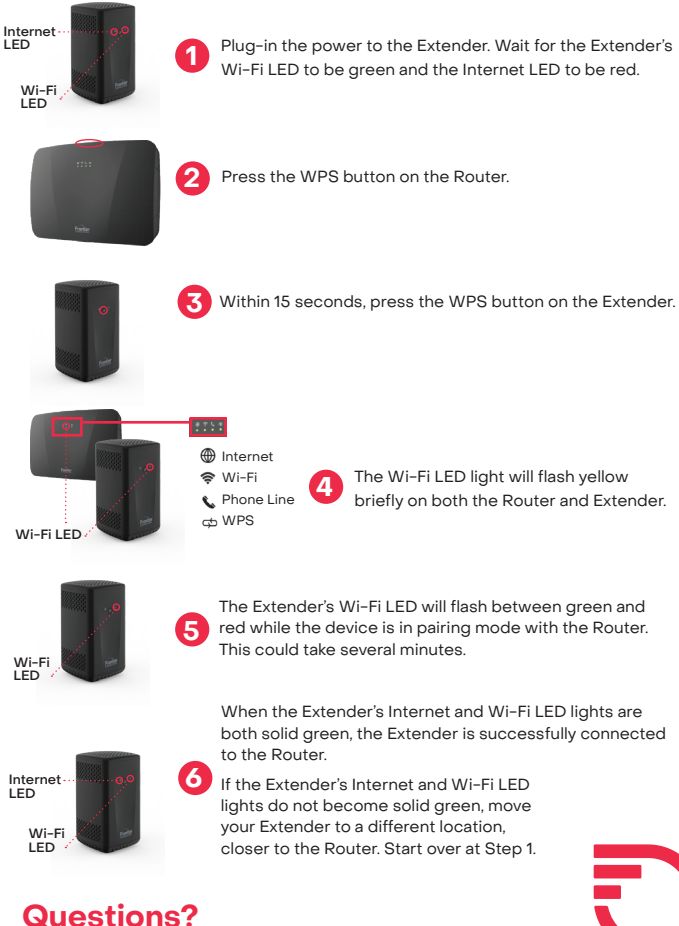

©2022 Frontier Communications Parent, Inc. All Rights Reserved. For more information, please visit frontier.com/2Gig-support **FRONTIER**